# Kapitel 7 **Losgrößen**

*Bei der Festlegung der Losgrößen kommt es in der Regel zu Interessenkonflikten zwischen Logistik und Produktion. Wie Losgrößen ausgewogen optimiert werden können, welche Strategien es hierzu gibt und welche Hilfen SAP ERP und SAP S/4HANA dafür bieten, behandelt dieses Kapitel.*

Zwischen Logistik und Produktion bzw. Beschaffung kommt es in der Praxis immer wieder zu Konflikten darüber, mit welcher Losgröße, also mit welcher Menge pro Auftrag ein Produkt gefertigt oder ein Rohstoff beschafft werden soll. Die Logistik möchte in der Regel mit kleinen Losgrößen arbeiten, um möglichst geringe Lagerkosten zu verursachen und flexibel agieren zu können; die Produktion benötigt hingegen zum Erreichen ihrer Ziele gewisse Mindestlosgrößen, um die Rüstkosten und die Kapazitätsauslastung optimieren zu können.

Diesen Zielkonflikten kann man mit einer optimalen Losgrößenpolitik begegnen, für die es wichtig ist, die erforderlichen Losgrößenstrategien zu kennen und sie den richtigen Produkten zuzuordnen. SAP ERP und SAP S/4HANA halten dafür einige Möglichkeiten bereit (siehe Abschnitt 7.4).

# **7.1 Wie beeinflussen die Losgrößen die Bestände?**

Die Losgrößen haben prinzipiell auf zwei Hebel Einfluss: die *Herstellkosten* und die *Durchlaufzeiten*:

- **Herstellkosten**

Die Herstellkosten setzen sich aus den Material- und Fertigungskosten sowie aus den Gemeinkosten zusammen. Die Fertigungskosten bestehen wiederum aus den Fertigungseinzelkosten und den Fertigungsgemeinkosten. Die fixen Kosten der Fertigung (Rüstkosten) als Teil der Fertigungseinzelkosten müssen den variablen Kosten der Lagerhaltung und der Kapitalbindung gegenübergestellt werden. Dabei sollte die optimale Losgröße, bezogen auf die Gesamtkosten, ermittelt werden.

# - **Durchlaufzeiten**

Hier kommt es darauf an, die Losgröße so zu ermitteln, dass die Gesamtdurchlaufzeit aller Aufträge in der Fertigung in einer Periode minimiert werden kann.

Anhand der beiden beschriebenen Hebel können Sie erkennen, dass die Losgrößen im ersten Fall die Bestandskosten und im zweiten Fall die Bestandsmengen beeinflussen. Ist die Losgröße klein, wird häufig gerüstet, und der Anteil der Rüstzeiten an den Durchlaufzeiten steigt. Ein schneller Durchlauf wird demnach durch Rüstzeiten behindert. Die Durchlaufzeit ist aber ebenfalls hoch, wenn ein Los sehr umfangreich ist, weil viel Zeit für dessen Bearbeitung aufzuwenden ist.

Daher ist die optimale Losgröße, die ein Minimum der Durchlaufzeit verursacht, irgendwo zwischen diesen beiden Extremen zu finden.

So müssen Sie beispielsweise beim Anfall von wöchentlichen Bedarfen die Entscheidung treffen, ob mehrere Wochenbedarfe zu einem Fertigungsauftrag (zu einem Los) zusammengefasst werden sollen, damit auf einmal produziert und während der Bündelungsfrist gelagert werden kann. In solchen Fällen können Sie dann mehrere Wochenbedarfe aus einem Lagervorrat bedienen. Die Alternative besteht darin, die Wochenbedarfe nicht zusammenzufassen und den Bedarf jede Woche als separaten Fertigungsauftrag neu zu vergeben. Hierdurch entstehen höhere Rüstkosten, jedoch gleichzeitig auch geringere Lagerhaltungs- und Kapitalbindungskosten.

Wöchentliche Fertigungsaufträge bedeuten keine bzw. geringe Lagerkosten, dafür aber wöchentlich anfallende Rüstkosten für den Maschinenwechsel von einem zum nächsten Fertigungsauftrag. Umgekehrt impliziert die Bildung von großen, mehrere Wochenbedarfe zusammenfassenden Losen zwar höhere Lagerkosten, aber geringere Rüstkosten. Diese Kosten beinhalten die direkten Rüstkosten, die indirekten Rüstkosten (die bei Produktionsengpässen dadurch entstehen, dass die Maschinen nicht produktiv eingesetzt werden können) und die Kosten für den Maschinenanlauf.

Die Entscheidung über die Losgrößenbildung tritt ebenfalls bei externen Beschaffungsaufträgen auf. Dabei sind die fixen Bestellkosten den Lagerkosten gegenüberzustellen. Bei einer Zusammenfassung von mehreren Bestellungen bleiben die Bestellkosten konstant, während die Lagerhaltungskosten ansteigen. Bestellen Sie die einzelnen Bestellanforderungen separat, fallen zwar fixe Kosten für jede Bestellung an, jedoch sinken wiederum die Lagerhaltungs- und Kapitalbindungskosten, da kleinere Mengen eingelagert werden können.

Zusammenfassend kann man sagen, dass die Losgrößen die folgenden Unternehmensbereiche beeinflussen:

## - **Vertrieb**

Die Losgrößen haben Einfluss auf die Preisgestaltung im Verkauf der Produkte.

#### - **Beschaffung**

Die Losgrößen haben Einfluss auf die Einkaufspreise und -konditionen der Artikel bei der Angabe von Mindestabnahmemengen (z. B. eine Losgröße von 100 Stück oder ein Vielfaches davon).

## - **Produktion**

Die Losgrößen haben Einfluss auf die folgenden Aspekte der Produktion:

- die Auswahl der Stückliste und des Arbeitsplans in SAP ERP, die beide einem Fertigungsauftrag zugrunde gelegt werden
- die Auswahl des Produktionsprozessmodells (PPM) in SAP APO, das den Planund Produktionsaufträgen zugrunde gelegt wird
- die Auswahl der zu verwendenden Alternative einer Mehrfachstückliste
- die Auswahl der zu verwendenden Vorgangsfolge bei alternativen Folgen im Arbeitsplan

Losgrößenverfahren dienen dazu, die Beschaffungsmengen, d. h., die Bestell- und Fertigungsmengen zu berechnen. Die Beschaffungsmengenberechnung läuft im Rahmen der Bedarfsplanung ab. Bei der Nettobedarfsrechnung hat das System die Unterdeckungsmengen zu den jeweiligen Bedarfsterminen ermittelt. Diese Unterdeckungsmengen müssen nun durch Zugangselemente gedeckt werden. Die Höhe der Zugänge legt das System während des Planungslaufs in der Beschaffungsmengenberechnung fest.

Im Folgenden schauen wir uns die Gruppen von Losgrößenverfahren im SAP-System an:

- statischen Losgrößenverfahren
- periodischen Verfahren
- wirtschaftliche Verfahren

Die Verfahren in SAP ERP und SAP APO unterschieden sich kaum voneinander. Außer bei der Erläuterung der periodischen Verfahren soll daher auf eine separate Erklärung der Verfahren in SAP APO verzichtet werden.

# **7.2 Statische Losgrößenverfahren in SAP ERP und SAP S/4HANA**

Bei den statischen Losgrößenverfahren wird die Beschaffungsmenge ausschließlich anhand von Mengenvorgaben aus dem jeweiligen Materialstamm berechnet. Abbildung 7.1 zeigt die drei unterschiedlichen Kriterien, nach denen Losgrößen im SAP-System berechnet werden können:

- exakte Losgröße
- feste Losgröße
- Auffüllen bis zum Höchstbestand

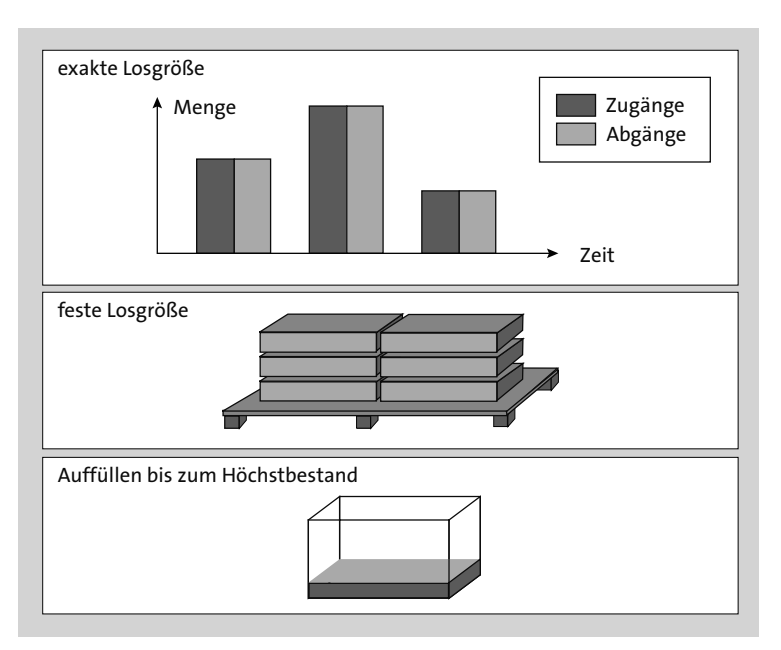

**Abbildung 7.1** Losgrößenbildung bei statischen Losgrößenverfahren (Quelle: SAP)

Die drei genannten Verfahren bzw. Kriterien werden im Folgenden genauer erläutert.

# **7.2.1 Exakte Losgröße**

Bei der Unterdeckung eines Materials, für das das Kriterium der exakten Losgröße gilt, setzt das System die Unterdeckungsmenge (Bedarf minus verfügbaren Lagerbestand) als Losgröße in seine Berechnung ein. Zu dem entsprechenden Bedarfstermin wird dann der geplante Lagerbestand erreicht. Dieses Verfahren wird auch als *Lot-for-Lot-Verfahren* bezeichnet, bei dem die Bedarfsmengenplanung tagesgenau erfolgt. Dies bedeutet, dass Bedarfsmengen, die sich am gleichen Tag ergeben, zu einem Bestellvorschlag zusammengefasst werden und nicht für jeden Bedarf zum gleichen Termin ein Bestellvorschlag erzeugt wird. Dieses Verfahren minimiert die Lagerhaltungskosten. Allerdings führt es in der Regel gleichzeitig zu erhöhten losfixen Kosten. Weil ausschließlich tagesgenaue Zusammenfassungen erstellt werden, können im Rahmen des Lot-for-Lot-Verfahrens keine prozessbezogenen (stunden- oder schichtbezogenen) Bestellvorschläge generiert werden.

Die exakte Losgröße ist die am häufigsten verwendete Losgröße, weil sie keine Bestände zusätzlich zum Kundenbedarf erzeugt. Sie wird daher besonders in der Kundeneinzelfertigung sowie in der kundenanonymen Lagerfertigung eingesetzt. Die exakte Losgröße wird angepasst, wenn Rundungsprofile oder Mindestlosgrößen eingesetzt werden.

Um mit der exakten Losgröße zu planen, klicken Sie im SAP-Menü auf **Logistik • Produktion • Stammdaten • Material • Ändern • sofort** und geben anschließend für das Material im Materialstamm in der Sicht **Disposition 1** im Bereich **Losgrößendaten** in das Feld **Losgrößenverfahren** »EX« für die exakte Losgröße ein (siehe Abbildung 7.2).

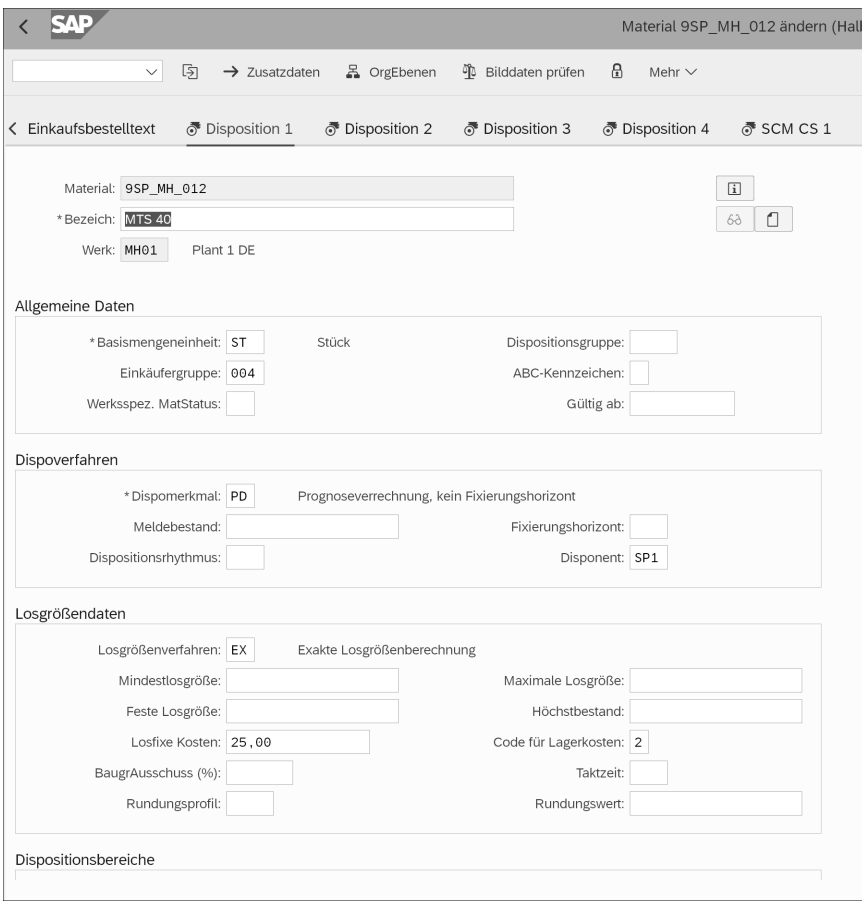

**Abbildung 7.2** Materialstamm: »Disposition 1« – Losgrößendaten

# **7.2.2 Feste Losgröße**

Eine feste Losgröße wählt man sinnvollerweise nur dann für ein Material, wenn technische Besonderheiten, wie z. B. die Palettengröße oder Tankinhalte dies erfordern.

Bei der Unterdeckung eines Materials, für das das Kriterium der festen Losgröße gilt, übernimmt das System die im Materialstammsatz definierte feste Losgröße in seine Berechnung. Reicht die Menge einer festen Losgröße nicht aus, um die Unterdeckung zu beseitigen, werden mehrere Lose in Höhe der festen Losgröße zum gleichen Termin eingeplant, bis keine Unterdeckung mehr vorliegt.

Im Falle einer fixen Losgröße von z. B. fünf Stück kann es vorkommen, dass bei einem Kundenauftrag über etwa 500 Stück zu viele Aufträge generiert werden. In diesem Fall kann man einen Schwellenwert festlegen, bei dessen Überschreitung ein Material mit einer Abbruchmeldung versehen wird, wenn zu einem Termin und zu einem Material zu viele Bestellvorschläge gebildet worden sind.

Bei einer festen Losgröße von 500 Stück und einer Kundenbestellung von fünf Stück werden 500 Stück gefertigt bzw. bestellt. Die feste Losgröße baut also Bestände über den Kundenbedarf hinaus auf. Dies ist in manchen Fällen auch erwünscht, wenn Restriktionen wie z. B. die Maschinenleistung oder die Verpackungseinheit eines Materials (z. B. wenn die Produktionsmenge genau auf eine Palette, in eine Gitterbox usw. passt) berücksichtigt werden sollen. Ist dies nicht erwünscht, muss über die Bestandsreichweite ein Schwellenwert definiert werden, der dem Disponenten oder dem Fertigungssteuerer die zu hohe Losgröße anzeigt.

Die feste Reichweite für das betreffende Material geben Sie im SAP-Menü über **Logistik • Produktion • Stammdaten • Material • Ändern • sofort** und dort wiederum im Materialstamm in der Sicht **Disposition 1** ein. Geben Sie anschließend im Bereich **Losgrößendaten** »FX« in das Feld **Losgrößenverfahren** und in das Feld **Feste Losgröße** die Menge der festen Losgröße ein (siehe Abbildung 7.2). In unserem Beispiel wird eine feste Losgröße von fünf Stück definiert. Bei jeder Losgrößenbildung wird somit das ein- bis n-fache von 5 als Losgröße gebildet.

Die feste Losgröße lässt es nicht zu, dass nur eine kleinere Menge beschafft oder produziert wird. Hierdurch entstehen, gemessen am Bedarf, zu hohe Lagerbestände bzw. zu lange Lagerdauern, was sich negativ auf die Lagerkosten auswirkt. Aus diesem Grund sollte man dieses Verfahren nur für C-Artikel anwenden.

# **7.2.3 Feste Losgröße mit Splittung und Überlappung**

Das Besondere an diesem Losgrößenverfahren ist, dass die feste Losgröße in kleinere Teilmengen unterteilt wird und diese Teilmengen von unterschiedlichen Quellen bezogen werden können (*Splittung*). Das Kennzeichen **Überlappung** in den Customizing-Einstellungen des Losgrößenverfahrens legt zusätzlich fest, dass diese Teilmengen überlappend, also nicht gleichzeitig gefertigt werden. Diese Überlappung kann sich sowohl auf vergangene als auch auf zukünftige Bestellvorschläge beziehen. Hierzu wird die feste Losgröße um einen Rundungswert und um eine Taktzeit erweitert. Der Rundungswert legt die Größe der Teilmengen fest und die Taktzeit die Zeitperioden, um die sich mehrere Planaufträge überlappen dürfen. Abbildung 7.3 zeigt das Verfahren der Splittung und *Überlappung*.

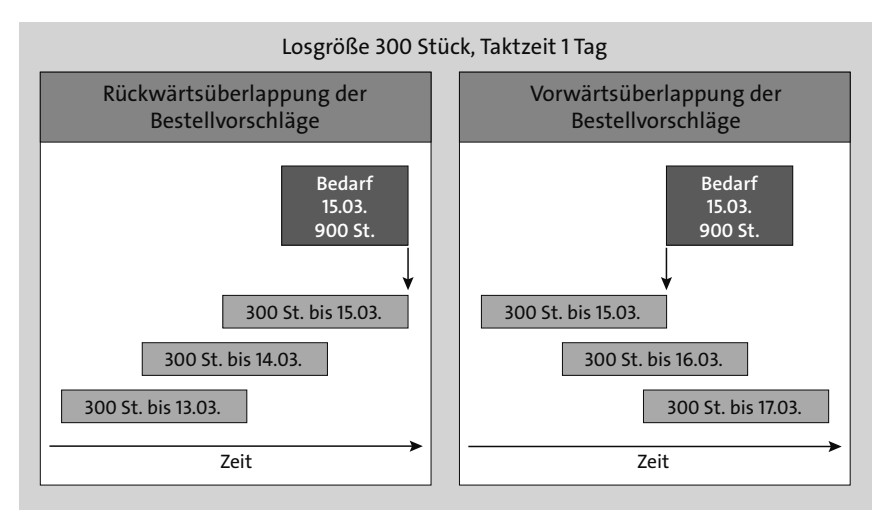

**Abbildung 7.3** Feste Losgröße mit Splittung und Überlappung (Quelle: SAP)

Laut des Beispiels in Abbildung 7.3 werden zum 15.3. 900 Stück eines Materials benötigt. Diese Menge wurde in drei gleich große Teilmengen von jeweils 300 Stück gesplittet, von denen bei der Rückwärtsüberlappung 300 Stück bis zum 13.3., 300 Stück bis zum 14.3. und 300 Stück bis zum 15.3. gefertigt werden sollen, sodass die gesamte Menge von 900 Stück am 15.3. zur Verfügung steht. Bei der Vorwärtsüberlappung werden zwar auch 900 Stück zum 15.3. benötigt, allerdings wird hier zusätzlich beachtet, dass die gesamte Menge von 900 Stück am 15.3. nicht weiterverarbeitet werden kann. Aus diesem Grund wird nur eine Teilmenge von 300 Stück zum 15.3. gefertigt. Die restlichen 600 Stück werden je zur Hälfte bis zum 16.3. und bis zum 17.3. gefertigt, sodass letztendlich die Gesamtmenge von 900 Stück erst zum 17.3. zur Verfügung steht. Allerdings konnten mithilfe der Vorwärtsüberlappung Lagerkosten für 300 Stück für einen Tag und für 300 Stück für zwei Tage eingespart werden. Dieses Losgrößenverfahren wird vor allem dann eingesetzt, wenn nur eine Fertigung bzw. Bestellung kleiner Mengen möglich, der periodische Bedarf aber sehr groß ist.

Dieses Losgrößenverfahren bietet sich also an, wenn der tatsächlich anfallende periodische Bedarf bzw. die zu einem bestimmten Termin zu fertigende Menge sehr groß, die Fertigung aber nur für kleinere Mengen ausgelegt ist.

# **7.2.4 Auffüllen bis zum Höchstbestand**

Beim Losgrößenverfahren »Auffüllen bis zum Höchstbestand« entspricht die Losgröße, die das System in seine Berechnung einsetzt, der Differenz zwischen dem verfügbaren Lagerbestand und dem im Materialstammsatz definierten Höchstbestand.

Dieses Verfahren wird in der Praxis angewandt, wenn das Lager bis zum Höchststand aufgefüllt werden soll. Dies ist z. B. dann sinnvoll, wenn aufgrund von Lagerrestriktionen (z. B. die Verwendung von Tanks oder Silos in der chemischen oder in der Konsumgüterindustrie) nur eine bestimmte Menge gelagert werden kann. Benötigt z. B. ein Lebensmittelhersteller für die Produktion von Lebkuchen Schokoladenguss und lagert er diesen in einem Silo ein, wird er voraussichtlich immer nach diesem Losgrößenverfahren bestellen.

Um die Bestellung nach dem Losgrößenverfahren »Auffüllen bis zum Höchstbestand« vorzunehmen, gehen Sie im SAP-Menü über den Pfad **Logistik • Produktion • Stammdaten • Material • Ändern • sofort**, und wählen dort einen Höchstbestand in der Sicht **Disposition 1** im Bereich **Losgrößendaten** im Feld **Höchstbestand** aus (siehe Abbildung 7.2).

# **7.2.5 Berechnung der Losgröße**

Das Losgrößenverfahren ist im Rahmen der verbrauchsgesteuerten Disposition nur für die Bestellpunktdisposition gültig, und die zu verwendende Losgröße wird je nach Art der Bestellpunktdisposition berechnet. Man unterscheidet die folgenden Berechnungsarten:

## - **Bestellpunktdisposition ohne Berücksichtigung externer Bedarfe**

Hier erstellt das Losgrößenverfahren beim Vorliegen einer Unterdeckung einen Bestellvorschlag, dessen Bestellmenge der Differenz aus dem im Materialstamm definierten Höchstbestand und dem aktuellen Lagerbestand sowie den bereits vorhandenen festen Zugangselementen entspricht:

*Höchstbestand – aktueller Lagerbestand – bereits vorhandene feste Zugangselemente = Losgröße*

## - **Bestellpunktdisposition mit Berücksichtigung externer Bedarfe**

Bei dieser Berechnungsmethode werden zusätzliche Bedarfe in die Berechnung einbezogen; in Verbindung mit dem Losgrößenverfahren »Auffüllen bis zum Höchstbestand« versucht die Bedarfsplanung, zwei Ziele zu verwirklichen:

- Die Bedarfe müssen gedeckt sein.
- Der festgelegte Höchstbestand darf nicht überschritten werden.

Die Bedarfstermine werden dabei nicht berücksichtigt, sondern es wird die Summe aller Bedarfe berechnet. Die Berechnung der Losgrößen erfolgt in zwei Schritten anhand von zwei verschiedenen Formeln, wie es in Tabelle 7.1 zu sehen ist. Zunächst wird das Ergebnis von Formel 1 berechnet, hiernach das Ergebnis von Formel 2 und letztlich die größere Losgröße von beiden eingesetzt. Wird die Variante 1 verwendet, kann eine Bestellung in Höhe von 14.000 Stück angelegt werden.

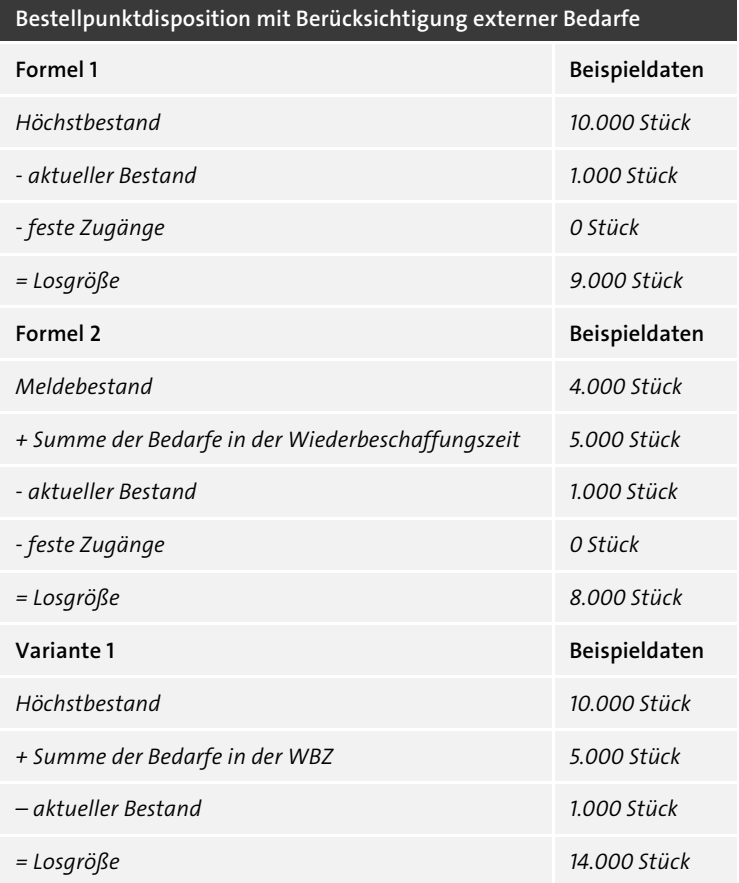

**Tabelle 7.1** Beispiel zur Berechnung der Losgröße bei der Bestellpunktdisposition unter der Berücksichtigung von externen Bedarfen

# **7.2.6 Grenzwerte**

Mithilfe von Grenzwerten kann auf eine Losgröße erheblich Einfluss genommen werden; es kann hier eine Begrenzung anhand der minimalen oder der maximalen Losgröße vorgenommen werden.

Mithilfe der minimalen Losgröße wird die Losgröße nach unten hin begrenzt. Hierbei wird ein Wert vorgegeben, den die Losgröße unter keinen Umständen unterschreiten darf. Liegt die ermittelte Losgröße doch unter diesem Wert, wird genau der Wert bestellt oder gefertigt, den die minimale Losgröße vorgibt. Allerdings können hierdurch erhöhte Lagerkosten entstehen, wohingegen die Bestellkosten oder Rüstkosten gesenkt werden können.

Die maximale Losgröße gibt an, dass die Losgröße einen bestimmten Wert nicht überschreiten darf. Er legt also eine Obergrenze für die Produktions- oder Bestellmenge fest. Übersteigt eine Auftragsgröße allerdings diesen Maximalwert, wird die Menge in zwei Teillose gesplittet. Das erste Los entspricht der maximalen Losgröße, und das zweite Los enthält die Restmenge. Es werden also so viele Losgrößen gebildet wie nötig, um den gesamten Bedarf zu decken. So ist es möglich, auf technische Randbedingungen, wie beispielsweise eine begrenze Anzahl an Mitarbeitern, die dieses Produkt bearbeiten, ohne Probleme zu reagieren. Die maximale Losgröße hat jedoch auch Nachteile, wie erhöhte Rüstkosten, einen größeren Steuerungsaufwand in der Arbeitsvorbereitung und auch höhere Opportunitätskosten.

Durch den Einsatz von Grenzwerten können also die Losgrößen an äußere Gegebenheiten angepasst werden. Allerdings ist dies nicht immer die kostengünstigere Alternative. Verwenden Sie z. B. ein optimierendes Losgrößenverfahren zur Ermittlung der Losgröße, und legen Sie eine minimale Losgröße fest, die den Wert dieser optimalen Losgröße übersteigt, wird die Optimierung der Gesamtkosten nichtig, da nun die Menge bestellt oder gefertigt wird, die mithilfe der minimalen Losgröße festgelegt worden ist. Die Gesamtkosten entsprechen somit nicht mehr ihrem Optimalwert.

Ein weiterer Fall, bei dem Grenzwerte im Zielkonflikt mit der optimalen Losgröße stehen, ist, dass wenn eine maximale Losgröße festgelegt wurde, deren Wert unter dem Wert der ermittelten optimalen Losgröße liegt. In einem solchen Fall würden so viele Bestell- oder Rüstvorgänge in Höhe der maximalen Losgröße durchgeführt, bis der Wert der optimalen Losgröße erreicht wäre. Hierdurch würden wiederum die Rüstbzw. Bestellkosten ansteigen und befänden sich daher nicht mehr in ihrem Optimum. Bei der Kombination von optimaler Losgröße mit der Grenzwertmethode sollten also die Grenzwerte immer im Hinblick auf die ermittelte optimale Losgröße festgelegt werden, da sonst ein Optimum der Gesamtkosten nicht mehr gewährleistet werden kann.

# **7.2.7 Exakte Losgröße für letztes Los**

Dieser Parameter wird dann eingesetzt, wenn z. B. durch den Parameter **Minimale Losgröße** ein bestimmter Mindestwert für die zu verwendende Losgröße vorgegeben ist. Hierdurch würde auch bei einer kleinen Restmenge die Losgröße auf diesen Mindestwert aufgerundet, was zu nicht benötigten Beständen führen und nur unnötige Lagerkosten oder bei Auslaufmaterialien hohe Verschrottungskosten verursachen würde. Durch den Parameter **Exakte Losgröße für letztes Los** kann nun festgelegt werden, dass für die Restmenge, also für das letzte Los, der Parameter **Minimale Losgröße** außer Kraft gesetzt und nur noch die tatsächliche Restmenge beschafft bzw. hergestellt werden soll, sodass keine Überbestände entstehen.

Ist z. B. eine Mindestlosgröße von 100 Stück vorgegeben und werden ständig 125 Stück benötigt, werden auch immer 125 Stück geliefert bzw. produziert. Läuft allerdings die Produktion bzw. Weiterverarbeitung des verwendeten Materials aus und werden letztmalig nur noch 45 Stück benötigt, würden aufgrund des Parameters **Minimale Losgröße** trotzdem 100 Stück hergestellt oder bestellt, was wiederum dazu führen würde, dass 55 Stück nicht benötigt und somit verschrottet werden müssten. Aus diesem Grund wird im Customizing der Bedarfsplanung das Kennzeichen **Letztes Los exakt** gesetzt, sodass in diesem Fall für das letzte Los auch nur noch die benötigten 45 Stück beschafft oder produziert werden.

# **7.2.8 Rundung**

Mithilfe dieses Parameters können Beschaffungs- oder Fertigungsmengen so aufgerundet werden, dass sie bestimmten Verpackungs- oder Transportgrößen entsprechen. Dies ist beispielsweise dann nötig, wenn vom Lieferanten bestimmte Verpackungsgrößen vorgegeben sind.

Es werden zwei Arten von Rundungsparametern unterschieden:

## - **Rundungswert**

Der Rundungswert ist ein teilespezifischer, metrisch skalierter Parameter. Ziel dieses Parameters ist die Rundung der berechneten Losgrößen auf ein Vielfaches seines eigenen Wertes, was vor allem bei der Einhaltung von Verpackungsgrößen oder der Maschinenkapazität eine große Rolle spielt. Auf diese Weise kann die Streuung der Auftragsmengenverteilung verringert werden. Auf die Anzahl der Rüstvorgänge hat dieser Parameter allerdings keinen Einfluss, da er keine Änderung der Auftragsmenge nach sich zieht.

## - **Rundungsprofil**

Die zweite Rundungsparameterart ist das Rundungsprofil, für dessen Anwendung Schwellen- und Rundungswerte gesetzt werden müssen. Anschließend wird jedem Schwellenwert ein Rundungswert zugeordnet. Ziel dieses Parameters ist, dass die Losgröße beim Überschreiten eines Schwellenwertes mit dem ihm zugeordneten Rundungswert aufgerundet wird. Bleibt der Wert der Losgröße hingegen unter dem ersten Schwellenwert, wird nicht aufgerundet und genau die Menge bestellt oder gefertigt, die mithilfe des entsprechenden Losgrößenverfahrens ermittelt wurde. Es können beliebig viele Schwellenwerte gesetzt werden; allerdings sollte jedem Schwellenwert auch ein Rundungswert zugeordnet werden.

Das Rundungsprofil ist also ein zusammengesetzter Parameter, dessen Wirkung sich aus der Kombination seiner Einzelparameter ergibt. Das Rundungsprofil wird meist dann eingesetzt, wenn der Rundungswert in Abhängigkeit der Bedarfsmenge steht.

# **7.2.9 Kurzfrist- und Langfristlosgröße**

Durch den Einsatz des Parameters **Kurzfrist- und Langfristlosgröße** kann die Zeitachse für die Bedarfsplanung in zwei Bereiche unterteilt werden, für die die Losgrößen unterschiedlich berechnet werden. Der erste Bereich wird für eine kurzfristige Planung verwendet, für die die Losgröße exakt berechnet wird, und im zweiten Bereich werden die Bedarfe nur grob zusammengefasst, um eine langfristige Vorschau auf den zukünftigen Produktionsplan zu erhalten. Um eine solche Einteilung vornehmen zu können, muss vom System genau ermittelt werden, wie lange die Kurzfristlosgröße gültig sein soll.

Es empfiehlt sich, für die Berechnung der Langfristlosgröße periodische Verfahren einzusetzen, anhand derer die Berechnung leicht nachvollzogen werden kann und anhand derer man zumindest tendenzielle Aussagen über die relative Größe der berechneten Auftragsmengen treffen kann. Zur Berechnung der Kurzfristlosgröße sollte ein optimierendes Verfahren gewählt werden, da solche Verfahren genauere Ergebnisse hinsichtlich der Gesamtkosten bieten. So kann z. B. für den langfristigen Bereich die Monatslosgröße gewählt und gleichzeitig im kurzfristigen Bereich mit der exakten Losgröße gearbeitet werden. Hierzu wird im kurzfristigen Bereich ein statisches Losgrößenverfahren verwendet. Dies ist sinnvoll, weil die exakte Losgröße genau die Unterdeckungsmenge beschafft oder produziert und die Losgröße hierdurch genau berechnet werden kann.

Allerdings kann der Einsatz des Parameters **Kurzfrist- und Langfristlosgröße** eine Streuung der Auftragsmengen zur Folge haben, was sich negativ auf die Bestände auswirkt. Auch hier sollte also bedacht werden, welche Ziele mit dem Einsatz der Losgrößenverfahren verfolgt werden sollen.

# **7.2.10 Bewertung statischer Verfahren**

Die Vorteile der Anwendung von statischen Verfahren sind folgende:

- einfache Anwendbarkeit
- einfache Logik zur Ermittlung der Losgröße
- sehr einfache Beeinflussung der Losgröße durch die Parameter

Nachteile der stochastischen Verfahren sind folgende:

- Es besteht ein hoher Pflegeaufwand, weil für jedes Material die Stammdaten gepflegt werden müssen. Dies führt in der Regel zu einer Gleichbehandlung von vielen Materialien, weil der Disponent meistens nicht die Zeit dazu hat, die Parameter für jedes Material separat zu pflegen und zu überwachen. Also bildet er Materialgruppen, was häufig zu erhöhten Beständen führt, weil in den Parametern viele Si-

cherheiten eingebaut sind, damit kein Material dieser Gruppe in eine Stock-out-Situation gerät.

- Die Parameter werden bei der Anwendung von stochastischen Verfahren aufgrund von Erfahrungswerten festgelegt und in der Regel weder optimiert noch vom System automatisch ermittelt. Dies führt zu überhöhten Kosten, weil die festgelegten Parameter (Losgrößen, Kontrollpunkte, Soll-Bestände usw.) einen entscheidenden Einfluss auf die losfixen Kosten sowie auf die Lagerhaltungskosten und die Fehlmengenkosten haben. »Gefühlsmäßig« lässt sich dies nur sehr ungenau steuern.
- Die starr festgelegten Parameter passen sich nicht den sich schnell verändernden Bedarfen an. Bevor der Disponent dies bemerkt, sind schon Ausnahmesituation in Fertigung oder Beschaffung mit Folgekosten entstanden.
- Schwankende Preise oder Promotion-Maßnahmen bzw. Aktionen werden von den stochastischen Verfahren nicht berücksichtigt. Besonders bei der Durchführung von Aktionen kommt es häufig zu Stock-out-Situationen, weil die zusätzlichen Mengen nicht so kurzfristig über die stochastischen Methoden beschafft werden können.

Aus den genannten Vor- und Nachteilen kommen die statischen Verfahren somit nur für BX-, CX- und CY-Materialien infrage (siehe Kapitel 3, »Materialklassifizierung/Materialsegmentierung«).

# **7.3 Periodische Losgrößenverfahren in SAP ERP und SAP S/4HANA**

In SAP ERP und in SAP S/4HANA sind verschiedene Losgrößenverfahren realisiert. Die folgenden Abschnitte stellen die verschiedenen Verfahren in beiden Systemen detailliert vor.

# **7.3.1 Periodische Losgrößenverfahren**

Bei den deterministischen Verfahren werden Verfahren mit und ohne wirtschaftliche (kostenminimale) Losgrößen unterschieden. Die Verfahren ohne Berücksichtigung von Kosten sind die sogenannten *Praktikerregeln*, wie z. B. Wochenlosgröße, feste Reichweiten oder minimale bzw. maximale Losgrößen. Bei den deterministischen Losgrößenverfahren werden die Bedarfsmengen aus einer oder mehreren Perioden zu einer Losgröße zusammengefasst. Daher wird in diesem Zusammenhang auch von *periodischen Losgrößenverfahren* gesprochen. Die Anzahl der Perioden, die zu einem Bestellvorschlag zusammengefasst werden sollen, kann beliebig festgelegt werden.

In SAP ERP können die Perioden laut Planungskalender mehrere Tage, Wochen, Monate oder Perioden zusammenfassen. Das System erzeugt den Verfügbarkeitstermin für die periodischen Losgrößenverfahren standardmäßig am ersten Bedarfstermin der Periode. Auch können Sie festlegen, dass der Verfügbarkeitstermin stattdessen auf den Beginn oder das Ende der betreffenden Periode gelegt werden soll. Der Verfügbarkeitstermin ist der Termin inklusive der Wareneingangsbearbeitungszeit, an dem das Material wieder zur Verfügung stehen muss.

Es können die folgenden periodischen Losgrößenverfahren unterschieden werden:

## - **Tageslosgröße**

In diesem periodischen Losgrößenverfahren werden alle Bedarfsmengen eines Tages oder von einer frei wählbaren Anzahl von Tagen zu einer Losgröße zusammengefasst.

Um Ihre Losgrößenplanung mithilfe der Tageslosgröße vorzunehmen, klicken Sie im SAP-Menü auf **Logistik • Produktion • Stammdaten • Material • ändern • sofort** und geben anschließend für das Material im Materialstamm in der Sicht **Disposition 1** im Bereich **Losgrößendaten** in das Feld **Losgrößenverfahren** »TB« für die Tageslosgröße ein. Für die Wochenlosgröße vergeben Sie »WB« und für die Monatslosgröße schließlich den Wert »MB«.

### - **Wochenlosgröße**

Alle innerhalb einer Woche oder innerhalb einer frei wählbaren Anzahl von Wochen zu bestellenden Bedarfsmengen werden bei dieser Verfahrensweise zu einer Losgröße zusammengefasst.

#### - **Monatslosgröße**

Alle innerhalb eines Monats oder innerhalb einer frei wählbaren Anzahl von Monaten zu bestellenden Bedarfsmenge werden hier zu einer Losgröße zusammengefasst.

## - **Losgrößen nach flexiblen Periodenlängen**

Alle innerhalb einer festen oder innerhalb einer frei wählbaren Anzahl von flexibel definierbaren Perioden zu bestellenden Bedarfsmengen werden in diesem Verfahren zu einer Losgröße zusammengefasst. Die Periodenlängen legen Sie analog zu den Längen der Buchhaltungsperioden fest, und die Anzahl der Perioden entspricht der Anzahl der Buchungsperioden. Die nach diesem Verfahren ermittelte Losgröße wird auch Periodenlosgröße genannt.

## - **Losgrößen nach frei definierbaren Perioden**

Alle innerhalb einer festen oder innerhalb einer frei wählbaren Anzahl von flexibel definierbaren Perioden zu bestellenden Bedarfsmengen werden hier zu einer Losgröße zusammengefasst (siehe Abbildung 7.4). Die Periodenanzahl und deren Länge legen Sie analog zum PPS-Planungskalender fest. Damit sind diese frei definierbaren Perioden nicht an die Buchhaltungsperioden gebunden. Die nach diesem Verfahren ermittelte Losgröße wird auch *Periodenlosgröße* genannt.

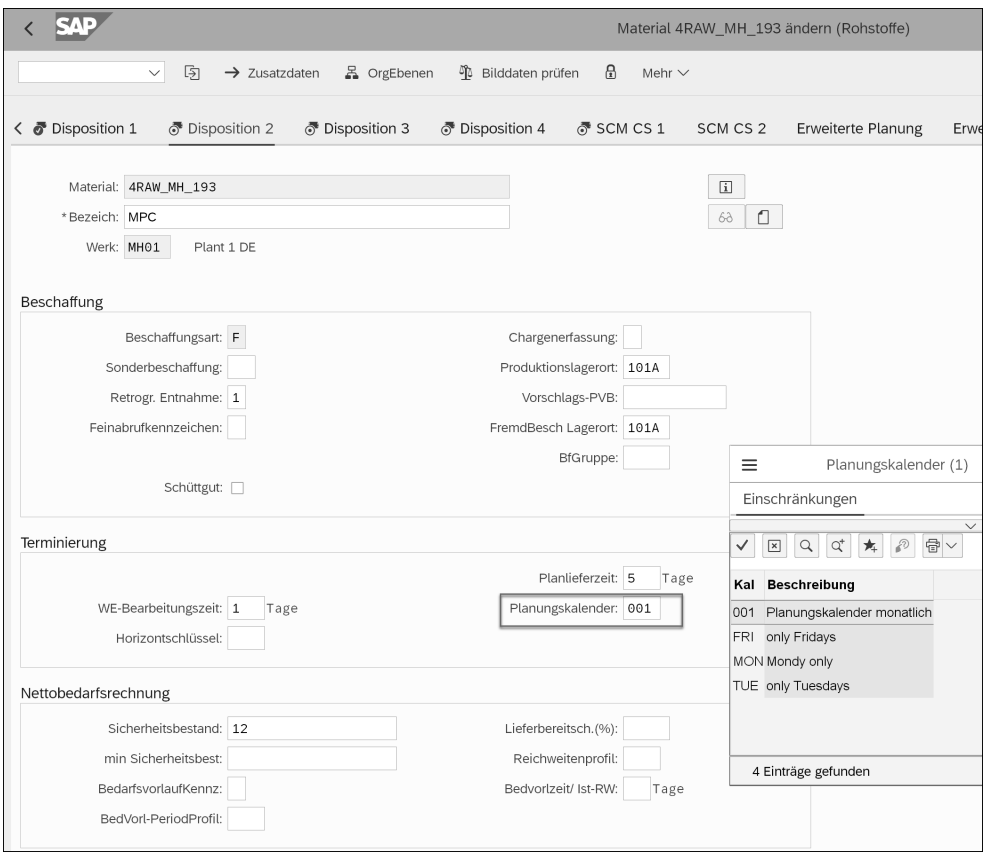

**Abbildung 7.4** Losgrößenbildung mit Planungskalender

Der Periodenanfang der Planungskalenderperiode kann dabei entweder als Verfügbarkeitstermin oder als Liefertermin interpretiert werden.

Wenn Sie als Dispositionsmerkmal **Plangesteuerte Disposition** gewählt und ein periodisches Losgrößenverfahren nach dem Planungskalender eingestellt haben, klicken Sie im SAP-Menü auf **Logistik • Produktion • Stammdaten • Material • ändern • sofort** und geben in der Sicht **Disposition 2** im Feld **Planungskalender** an, welcher Kalender zugrunde gelegt werden soll. Hierbei wird der Periodenanfang als Verfügbarkeitstermin interpretiert.

Wenn der Periodenanfang als Liefertermin interpretiert werden soll, legen Sie über den hier eingegebenen Planungskalender den Lieferrhythmus fest. Dieser gibt an, an welchen Tagen der Lieferant ein Material liefern soll. Der Lieferrhythmus ist z. B. im

folgendem Fall sinnvoll: Jeden Montag und Dienstag wird disponiert und bestellt. Die Materialien, die montags bestellt worden sind, werden mittwochs geliefert, und die Materialien, die dienstags bestellt worden sind, werden erst freitags geliefert.

Der Lieferrhythmus kann zusätzlich zum Dispositionsrhythmus eingegeben werden. Hierzu gehen Sie im SAP-Menü über den Pfad **Logistik • Produktion • Stammdaten • Material • ändern • sofort** und wählen dort in der Sicht **Disposition 1** im Feld **Dispositionsrhythmus** einen Planungskalender aus (siehe Abbildung 7.2).

**Beispiel zum periodischen Losgrößenverfahren**

Anhand des nun folgenden Beispiels beschreibe ich die Wirkungsweise der periodischen Losgrößenverfahren, indem ich aufzeige, wie sich die Gesamtkosten für die einzelnen Losgrößenverfahren ändern, wenn dieselben Bedarfe an unterschiedlichen Tagen im Monat auftreten. Wir gehen von den folgenden Rahmenbedingungen aus:

- Lagerkostensatz = 0,2 EUR pro Stück und Tag
- Rüstkosten = 80 EUR pro Rüstvorgang
- Bei der Monats- und Wochenlosgröße stehen die entsprechenden Bedarfe immer ab dem 4.6. bzw. zum Wochenanfang zur Verfügung.
- Für den Bedarfstag entstehen keine Lagerkosten.
- *Lagerkosten = Menge* × *Lagerdauer* × *Lagerkostensatz*
- *Rüstkosten = Anzahl der Rüstvorgänge* × *80 EUR*
- *Gesamtkosten = Lagerkosten + Rüstkosten*

#### **Fall 1**

Im ersten Fall fallen folgende Bedarfe an (siehe Tabelle 7.2):

- 200 Stück am 6.6.
- 450 Stück am 21.6.
- 150 Stück am 26.6.

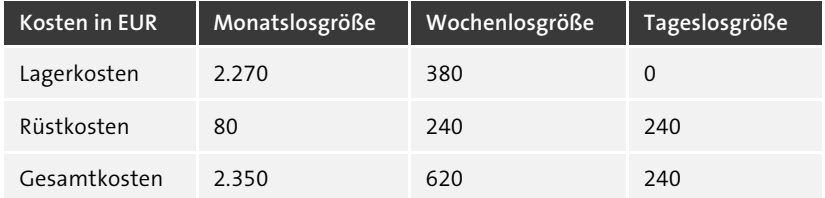

**Tabelle 7.2** Kostenberechnung bei periodischen Losgrößenverfahren (Fall 1)

## **Fall 2**

Im zweiten Fall fallen folgende Bedarfe an (siehe Tabelle 7.3):

- $\blacksquare$  450 Stück am 4.6.
- $\blacksquare$  150 Stück am 5.6.
- 200 Stück am 6.6.

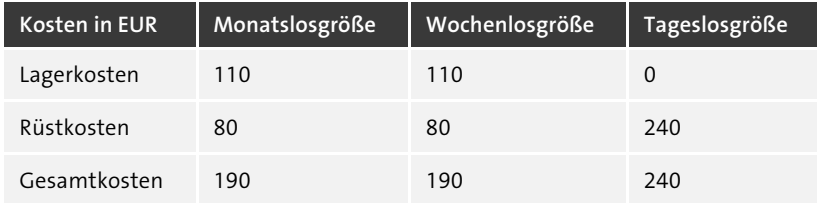

**Tabelle 7.3** Kostenberechnung bei periodischen Losgrößenverfahren (Fall 2)

## **Fall 3**

Im dritten Fall fallen folgende Bedarfe an (siehe Tabelle 7.4):

- $\blacksquare$  450 Stück am 4.6.
- 200 Stück am 11.6.
- 150 Stück am 12.6.

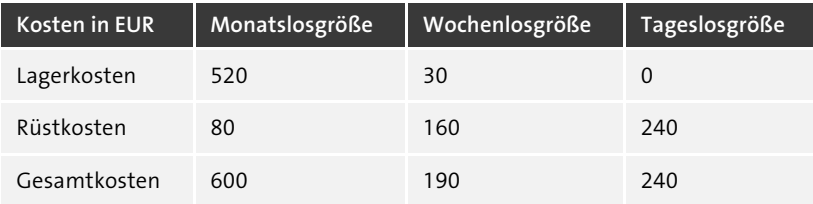

**Tabelle 7.4** Kostenberechnung bei periodischen Losgrößenverfahren (Fall 3)

Aus allen drei Fällen lässt sich erkennen, dass die Verwendung der Tageslosgröße relativ geringe Kosten verursacht. Dies liegt daran, dass bei diesem Verfahren keinerlei Lagerkosten entstehen, da tagesgenau produziert wird. Die entstandenen Kosten beruhen einzig auf den Rüstkosten. Achten Sie allerdings nur auf die Rüstkosten, sind diese bei der Monatslosgröße am geringsten, da alle Bedarfe an einem Stück gefertigt werden. Allerdings ergibt die Berechnung der Lagerkosten einen weitaus höheren Wert als die Berechnung derselben Kosten bei der Wochenlosgröße. Dies lässt sich dadurch erklären, dass bei der Monatslosgröße die Bedarfe am Anfang des Monats zur Verfügung stehen, auch wenn sie erst am Ende des Monats benötigt werden. Bei der Wochenlosgröße werden die Bedarfe wochengenau gefertigt, sodass sich die Lagerdauer in Grenzen hält.

Wenn die Bedarfe sich also auf wenige weit auseinanderliegende Tage verteilen (siehe Fall 1), ist es sicherlich am vorteilhaftesten, die Tageslosgröße zu wählen. Sobald jedoch an den meisten der 20 Arbeitstage im Monat produziert werden muss, steigen die Rüstkosten an. In diesem Fall ist es nicht empfehlenswert, die Tageslosgröße zu wählen. Stattdessen sollte das Verfahren der Wochenlosgröße angewandt werden, da hierbei die Rüstkosten relativ gering sind. Die Monatslosgröße sollte nur zum Einsatz kommen, wenn alle Bedarfe am Monatsanfang auftreten (siehe Fall 2), da ansonsten die Lagerkosten sehr schnell ansteigen.

Die Stundenlosgröße wurde in dieses Beispiel nicht einbezogen. Zwar entstehen bei sofortiger Weiterverarbeitung keinerlei Lagerkosten, aber dafür steigen die Rüstkosten bei häufiger Produktion stark an. Dieses Losgrößenverfahren ist also nur bei verderblichen Produkten empfehlenswert. Würde solche Ware z. B. mithilfe der Monatslosgröße produziert, hätte das die Entstehung einer großen Menge Ausschuss zur Folge, da die Materialien innerhalb der Mindesthaltbarkeit verderben würden.

## **7.3.2 Feste Reichweiten**

Eine sehr häufig in der Anwendung vorkommende deterministische Regel ist die Regel der festen Reichweite. Die Reichweite umfasst die Anzahl Tage, die ein Material noch verfügbar ist bzw. verfügbar sein muss. Damit wird festgelegt, dass der Bedarf von einer fest vorgegebenen Anzahl an Perioden gedeckt werden soll.

Die Reichweite wird vom Planer einerseits als geplante Anzahl an Tagen vorgegeben, damit Bedarfsschwankungen ausgeglichen werden können. So erzeugt das Unterschreiten der Reichweite im Bedarfsfall entsprechende Beschaffungsvorschläge. Andererseits muss der Planer aufgrund der Reichweite erkennen, wie viele Tage ein Material noch ausreichen wird. Dafür muss die aktuelle Reichweite jederzeit ermittelt werden können. Im SAP-System findet diese Berechnung automatisch statt.

Bei schwankenden Bedarfen kommt es schnell zu überhöhten Kosten und einer ungünstigen Bestandspolitik. Denn bei sehr hohen Bedarfen werden bei festen Reichweiten auch hohe Lagermengen bestellt, deren Lagerhaltungskosten nicht berücksichtigt werden, obwohl geringere Bestellmengen wesentlich kostengünstiger sein könnten. Bei geringen Bedarfen werden hingegen aufgrund der festen Reichweiten nur kleine Mengen bestellt, obwohl bei hohen Fixkostenanteilen größere Lose kostengünstiger wären.

Die Vorteile der festen Reichweiten sind:

- Die Losgrößen werden der Bedarfssituation angepasst.
- Die Methode der festen Reichweiten ist einfach anwendbar.
- Feste Reichweiten bieten eine einfache Logik zur Ermittlung der Losgröße.

Nachteile der festen Reichweiten sind:

- Stärkere Bedarfsschwankungen führen zu überhöhten Kosten.
- Es besteht hoher Pflegeaufwand, weil auch hier pro Materialstamm die jeweilige Reichweite gepflegt werden muss.

Im SAP-System stehen Ihnen in der Bedarfsplanung verschiedene Verfahren der Reichweitenberechnung zur Verfügung:

- statistische Reichweitenberechnung
- Bedarfsvorlaufzeit/Ist-Reichweite
- Bestands- und Zugangsreichweite
- Ist-Reichweite

Diese Verfahren werden im Folgenden erläutert.

**Statistische Reichweitenberechnung mit Reichweitenprofil**

Bei der statistischen Reichweitenberechnung legen Sie zunächst die Mindestreichweite, die Maximalreichweite und die Soll-Reichweite für bestimmte Zeitbereiche im Reichweitenprofil fest. Das Reichweitenprofil wird im Customizing über den Menüpfad **Einführungsleitfaden • Produktion • Bedarfsplanung • Planung • Dispositionsrechnung • Reichweitenprofil pflegen** definiert (siehe Abbildung 7.5).

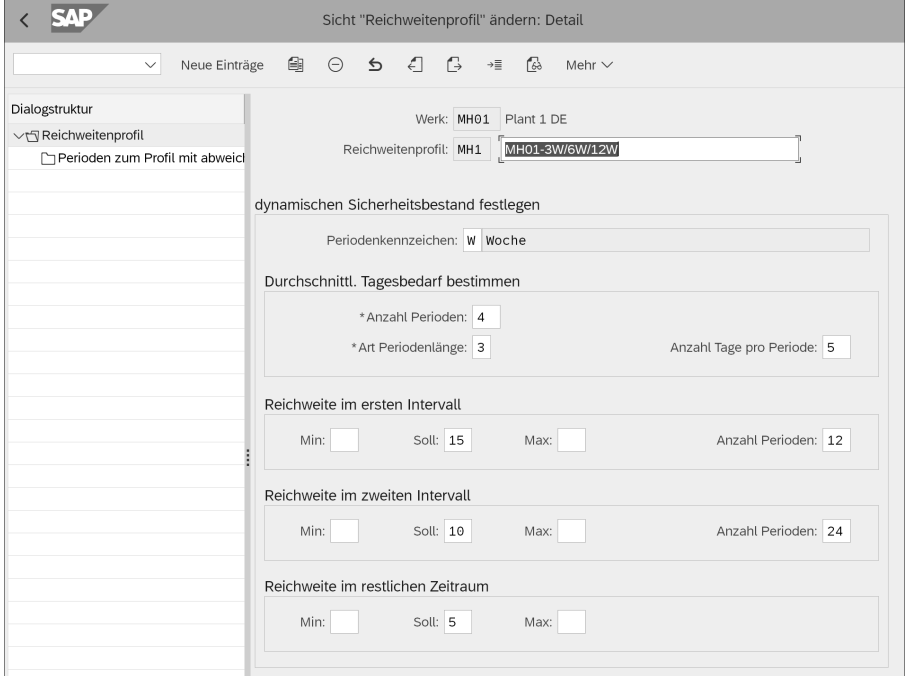

**Abbildung 7.5** Customizing des Reichweitenprofils

Im Customizing von SAP S/4HANA und SAP ERP können Sie Reichweiten für bis zu drei Zeitbereiche pflegen und dabei für jeden Zeitbereich unterschiedliche Mindest-Maximal- und Soll-Reichweiten festlegen. Die feste Reichweite wird im SAP-System immer in Tagen angegeben. Im Beispiel in Abbildung 7.5 wird für die ersten drei Monate eine Losgröße für eine feste Reichweite von fünf Tagen angegeben. Danach gilt eine feste Reichweite von zehn Tagen.

Zusätzlich zu den Reichweiten für die drei Zeitbereiche können Sie abweichende Reichweiten für bestimmte Perioden festlegen. Dies ist sinnvoll, wenn Sie z. B. aufgrund einer erhöhten Nachfrage in den letzten Monaten vor Weihnachten einen höheren Sicherheitsbestand einplanen müssen.

Klicken Sie hierzu im SAP-Menü auf **Logistik • Produktion • Stammdaten • Material • ändern • sofort**, und ordnen Sie im Materialstamm in der Sicht **Disposition 2** im Bereich **Nettobedarfsrechnung** das Reichweitenprofil dem Material im Feld **Reichweitenprofil** zu (siehe Abbildung 7.6).

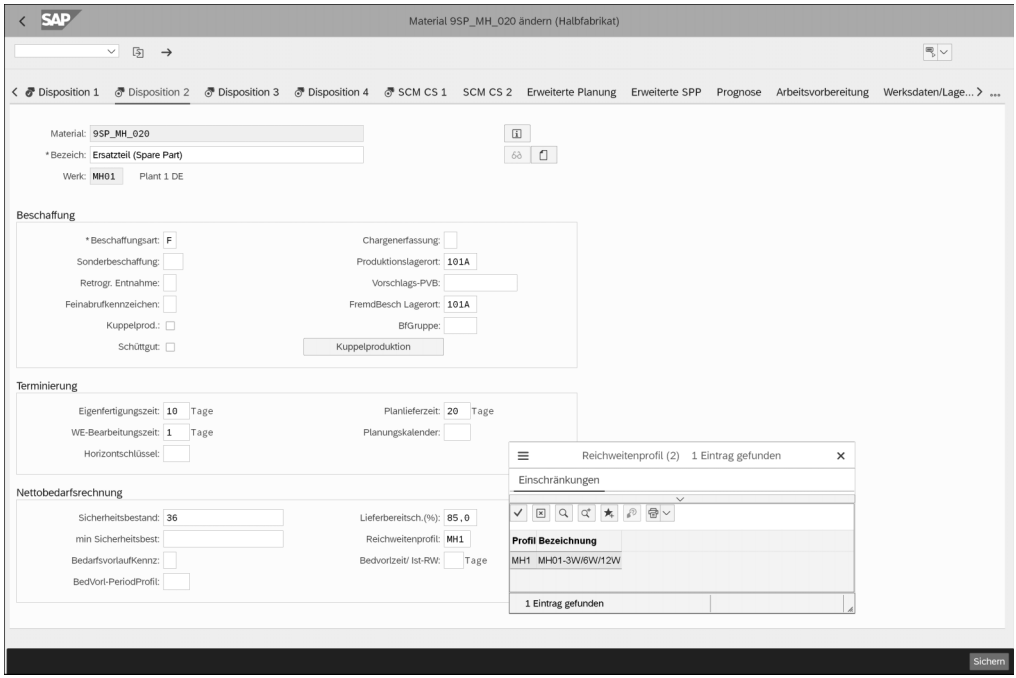

**Abbildung 7.6** Materialstamm: Registerkarte »Disposition 2« – Reichweitenprofilzuordnung

Das System berechnet anhand der vorgegebenen Reichweitenwerte den Mindest-, den Maximal- und Soll-Bestand eines Materials auf der Grundlage von durchschnittlichen Tagesbedarfen. Liegt die verfügbare Materialmenge unter dem Mindestbestand, wird ein Beschaffungsvorschlag erzeugt, der es ermöglicht, das Material wieder bis zum Soll-Bestand aufzufüllen. So wird ein bedarfsorientierter dynamischer Sicherheitsbestand geschaffen.

Die Bestandsberechnung für den entsprechenden Zeitbereich erfolgt nach den folgenden Formeln:

- durchschnittlicher Tagesbedarf = Bedarf in einer festgelegten Anzahl von Perioden / Anzahl der Tage innerhalb der gesamten Periodenlänge
- statistische Reichweite = verfügbare Menge zum jeweiligen Zeitpunkt / durchschnittlicher Tagesbedarf
- Mindestbestand = durchschnittlicher Tagesbedarf × Mindestreichweite
- Maximalbestand = durchschnittlicher Tagesbedarf × Maximalreichweite
- Soll-Bestand = durchschnittlicher Tagesbedarf × Soll-Reichweite

Über die Mindest- und die Maximalreichweite kann ein Intervall für die Berechnung des dynamischen Sicherheitsbestands festgelegt werden. Das System prüft, ob die statistische Reichweite unter dem Mindestwert liegt. Ist dies der Fall, wird der Sicherheitsbestand beim nächsten Planungslauf neu berechnet, indem die Soll-Reichweite als Grundlage genommen wird. Wird hingegen die Maximalreichweite überschritten, wird eine Ausnahmemeldung ausgegeben.

## **Beispiel zur statistischen Reichweitenberechnung**

Betrachten wir ein Beispiel zur statistischen Reichweitenberechnung:

- **Beispieldaten für den durchschnittlichen Tagesbedarf**
	- Materialbedarf der 1. Periode: 1.000 Stück
	- Materialbedarf der 2. Periode: 3.000 Stück
	- Materialbedarf der 3. Periode: 4.000 Stück
	- Planungsperiode: Woche
	- Periodenlänge: 5 Tage
	- Anzahl der Perioden: 3
- **Beispieldaten für die Reichweitenberechnung**
	- Soll-Reichweite für das Periodenprofil 1: 2 Tage
	- Länge des Periodenprofils 1: 2 Wochen
	- Soll-Reichweite für das Periodenprofil 2: 3 Tage
	- Länge des Periodenprofils 2: 3 Wochen
- **Berechnung des durchschnittlichen Tagesbedarfs**

(1.000 Stück + 3.000 Stück + 3.500 Stück) / (3 Perioden × 5 Tage) = 7.500 Stück / 15 Tage = 500 Stück pro Tag

- **Berechnung des dynamischen Sicherheitsbestands**
	- durchschnittlicher Bedarf × Reichweite im Zeitbereich 1: 500 Stück × 2 Tage = 1.000 Stück pro Tag
	- durchschnittlicher Bedarf × Reichweite im Zeitbereich 2: 500 Stück × 3 Tage = 1.500 Stück pro Tag

Im Ergebnis werden für die ersten zwei Wochen ab dem Dispositionstermin 1.000 Stück als Sicherheitsbestand eingeplant. Für die darauffolgenden drei Wochen wird sogar ein Sicherheitsbestand in Höhe von 1.500 Stück eingeplant.

## **Bedarfsvorlaufszeit**

Sie legen im Materialstamm die Bedarfsvorlaufzeit/Ist-Reichweite als geplante Anzahl an Tagen fest, für die der Lagerbestand ausreichen soll, ohne dass neue Zugänge hinzukommen. Das System zieht nun simulativ die vorhandenen Bedarfe um die angegebene Anzahl an Tagen vor und erzeugt hierzu die terminlich passenden Beschaffungsvorschläge, sodass die Zugänge für das Material vor dem eigentlichen Bedarfstermin erfolgen. Hierdurch wird gewährleistet, dass der Lagerbestand auch bei Bedarfsschwankungen ausreichend ist.

## **Bestands- und Zugangsreichweite**

Die Bestandsreichweite eines Materials gibt an, wie lange ein Material noch ausreicht, wenn ausschließlich der aktuelle Werksbestand betrachtet wird, und die Zugangsreichweite eines Materials gibt an, wie lange ein Materialbestand ausreicht, wenn zusätzlich erwartete Zugänge berücksichtigt werden. Es ist möglich, zwei verschiedene Zugangsreichweiten zu definieren. So können Sie z. B. festlegen, dass bei der Zugangsreichweite 1 alle möglichen Zugangselemente berücksichtigt werden sollen, bei der Zugangsreichweite 2 hingegen nur die wirklich sicheren Zugangselemente, wie z. B. Lieferavise und Fertigungsaufträge.

Anhand dieser Reichweiten kann der Planer erkennen, ob für ein Material Handlungsbedarf besteht. Die beiden Reichweiten werden vom System bei der Durchführung des Planungslaufs berechnet und in den Auswertungen der Bedarfsplanung angezeigt.

## **Ist-Reichweite**

Die Ist-Reichweite gibt an, wie lange die Menge eines Materials, die zu einem bestimmten Termin oder in einer bestimmten Periode zur Verfügung steht, die in den darauffolgenden Perioden benötigten Bedarfe noch decken kann; die Angabe der Ist-Reichweite erfolgt in Tagen.

Die Ist-Reichweite wird vom System bei der Durchführung des Planungslaufs für alle Perioden berechnet und in der Periodensummendarstellung in den Auswertungen der Bedarfsplanung sowie im Planungstableau der Serienfertigung angezeigt.

# **7.3.3 Bewertung der periodischen Verfahren**

Insgesamt lässt sich sagen, dass die deterministischen Verfahren ohne Berücksichtigung der Kostenaspekte in der Regel zu überhöhten Kosten führen, weil es keine Abwägung zwischen losfixen Kosten und Lagerhaltungskosten gibt. Gefühlsmäßig wird der Disponent das Optimum aus beiden Größen nur in den seltensten Fällen treffen.

Aus diesem Grund sind die deterministischen Verfahren, die nach wirtschaftlichen Losgrößen (kostenminimalen Losgrößen) suchen, zu empfehlen. Nur hier lassen sich die wirtschaftlichsten Losgrößen herausfiltern.

Leider werden die deterministischen Verfahren in der heutigen Praxis kaum genutzt, sondern die Entscheidung über Produktions- und Beschaffungslose wird in der Regel vom Disponenten getroffen. Dieser hat allerdings üblicherweise bereits so viel mit dem Tagesgeschäft zu tun, dass ihm schlichtweg die Zeit dazu fehlt, sich mit solchen Methoden auseinanderzusetzen. Zudem wird hierzu auch keine ausreichende Hilfestellung gegeben, obwohl sowohl SAP ERP als auch SAP S/4HANA wirtschaftliche Losgrößenverfahren unterstützen. Meistens bleiben während der Einführung eines solchen Systems diese Verfahren unerwähnt, weil sich die meisten externen Berater nicht damit auskennen und weil Zeit und Budget häufig nicht dazu ausreichen, um den Disponenten diese Verfahren näher zu erläutern. Der häufigste Grund der Ablehnung der wirtschaftlichen Losgrößenberechnung sind sicher die etwas komplexeren Ermittlungsmethoden, die der Disponent nicht übernehmen möchte.

Deshalb werden zur Lösung dynamischer Losgrößenprobleme vielfach lediglich statische Losgrößenverfahren eingesetzt, die keine Optimierung unter der Berücksichtigung von Kostenaspekten ermöglichen. Die Disponenten legen hier vielmehr die Losgrößen intuitiv aufgrund fester Auftrags- und Bestellgrößen bzw. aufgrund vorgegebener Reichweiten und Erfahrungswerte fest. Eine Anwendung wirtschaftlicher Losgrößen setzt ein Verständnis der darin liegenden Logik voraus, das in den meisten Fällen erst noch entstehen muss.

# **7.4 Wirtschaftliche Losgrößenverfahren in SAP ERP und SAP S/4HANA**

SAP bietet mit den Lösungen SAP ERP und SAP S/4HANA diverse Verfahren zur Berechnung von wirtschaftlichen Losgrößen an. Dies sind keine im mathematischen Sinn optimierenden Losgrößenverfahren, denn sie ermitteln nur eine wirtschaftli-

Diese Leseprobe haben Sie beim M. edv-buchversand.de heruntergeladen. Das Buch können Sie online in unserem Shop bestellen.

**Hier zum Shop**